#### MO806/MC914 **Tópicos em Sistemas Operacionais** 2s2006

#### Gerenciamento de Memória - 2

### Memória Virtual

Permite a execução de

- · programas maiores do que a memória disponível
- · um número maior de programas do que poderia residir na memória em um dado instante

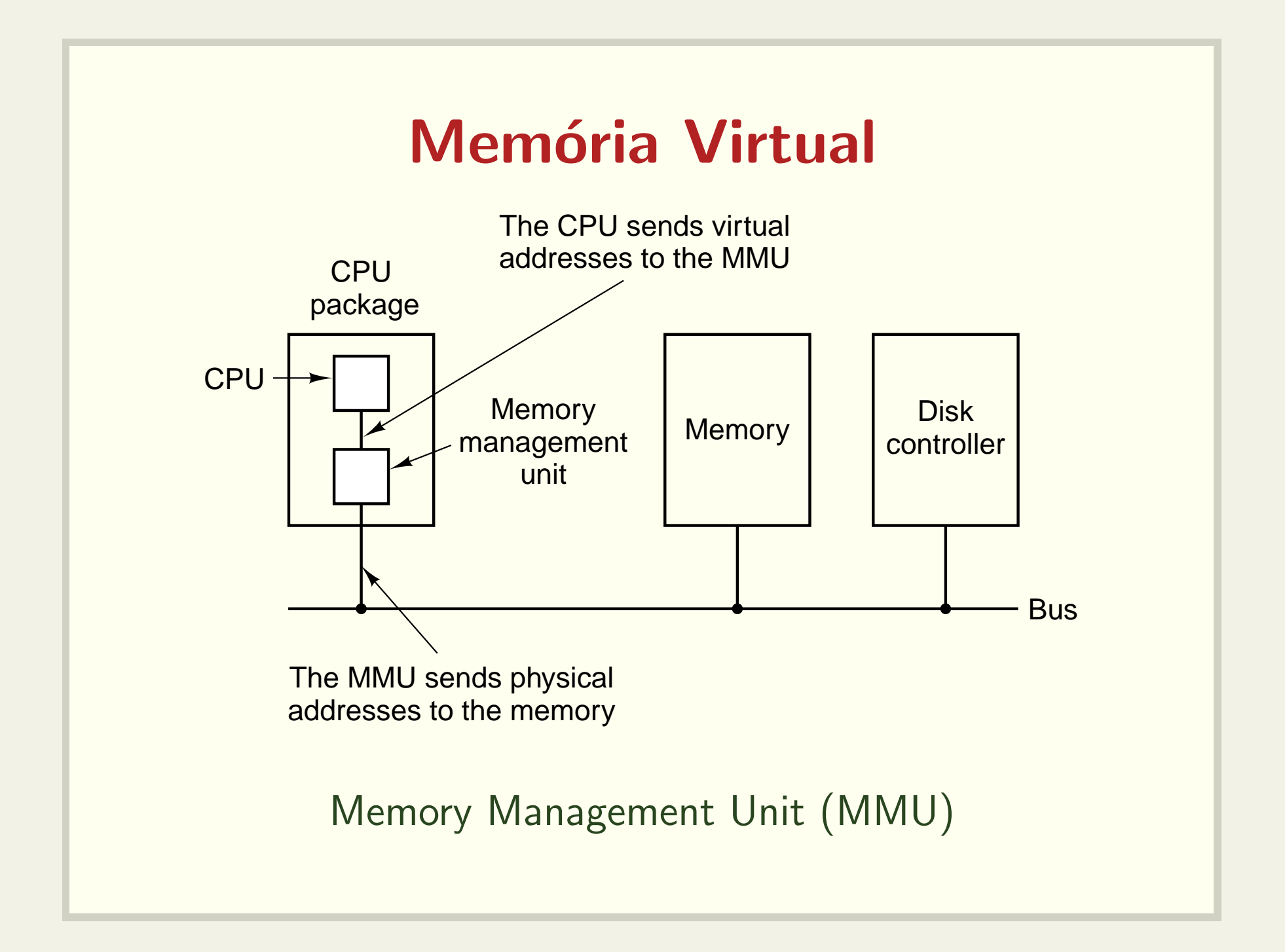

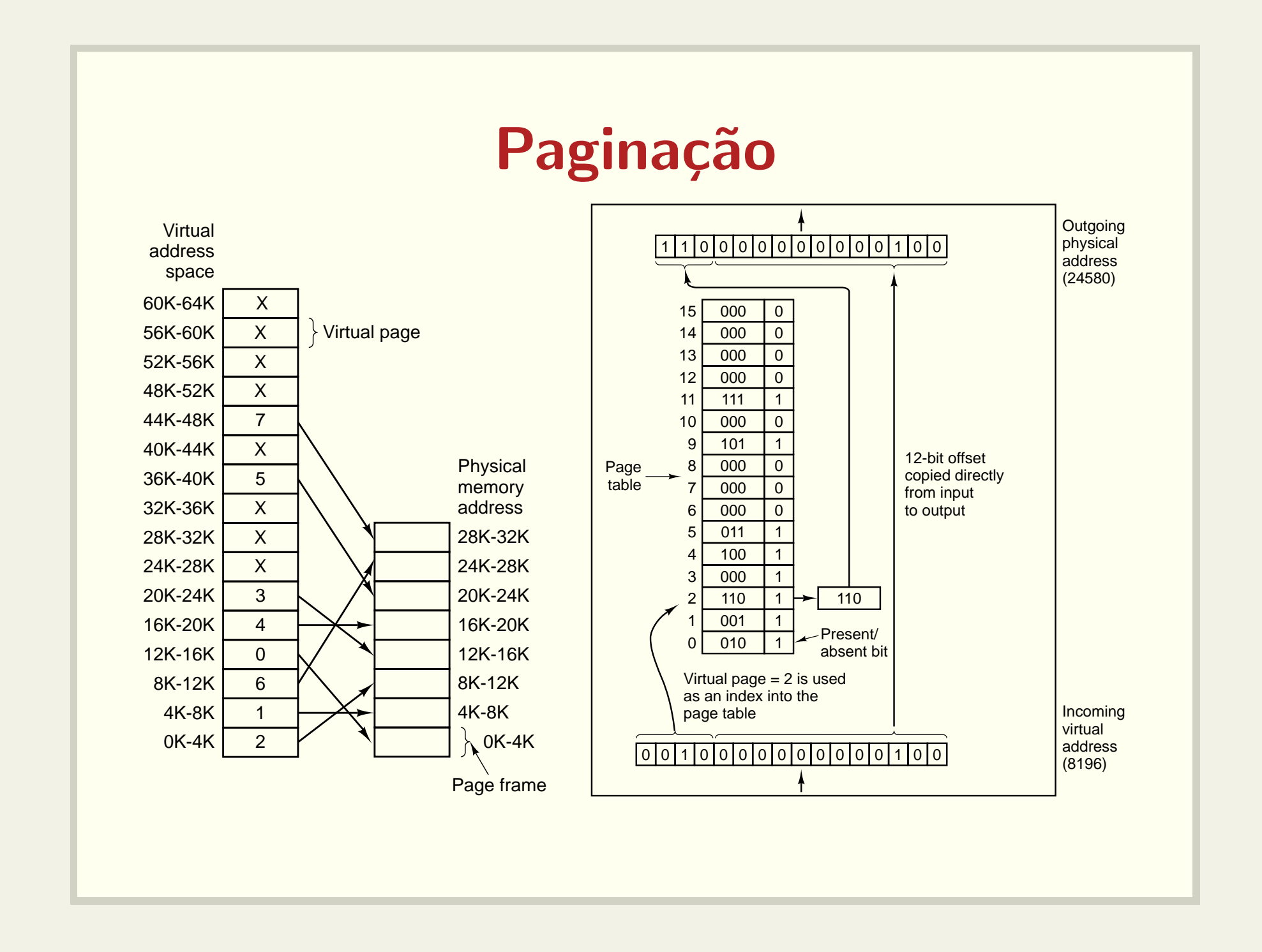

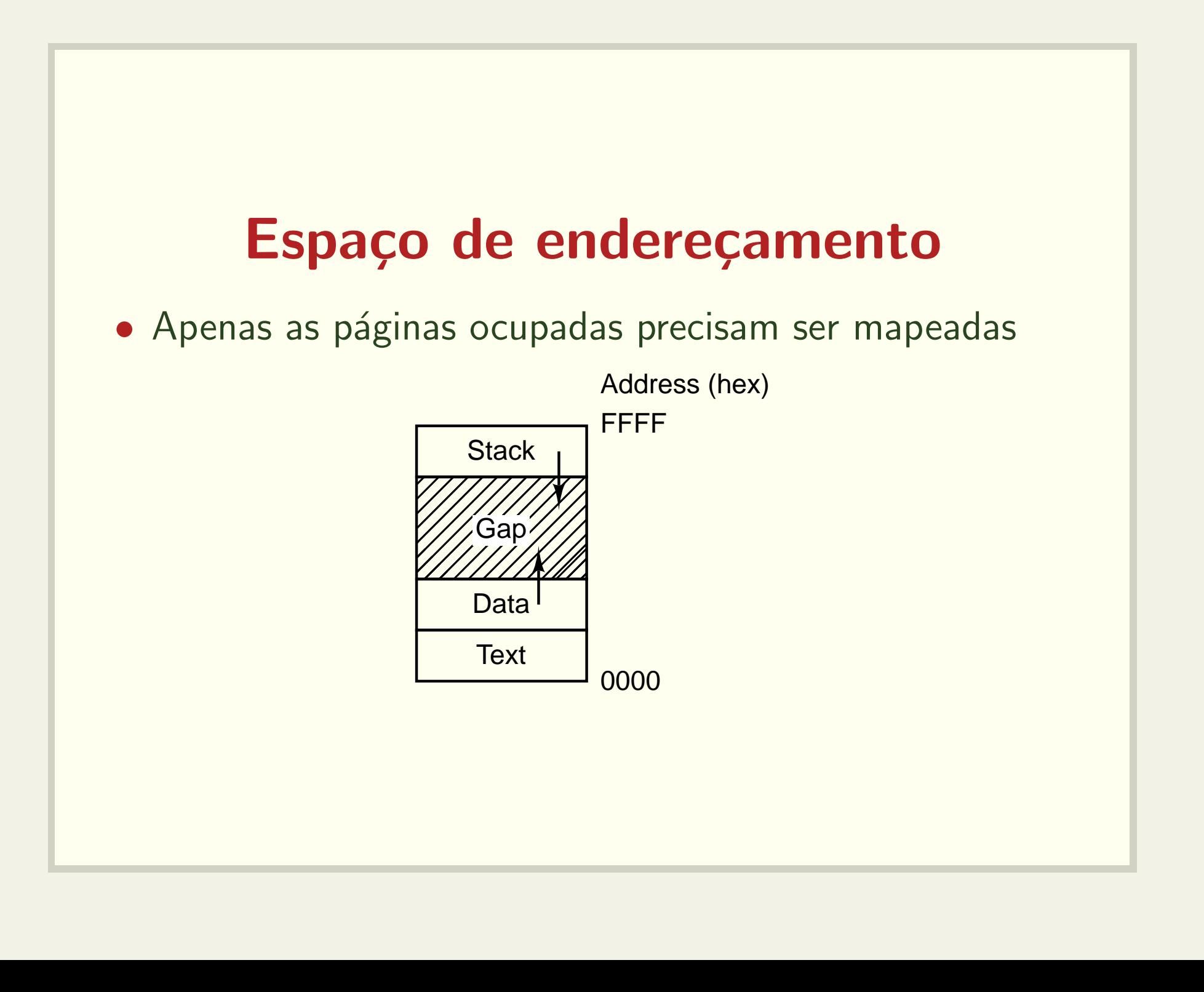

### Paginação - Exemplo

- 64 bits de endereço
- · páginas de 4k
- 12 últimos bits indicam o deslocamento dentro da página
- · Veja o código pagesize.c e brk.c

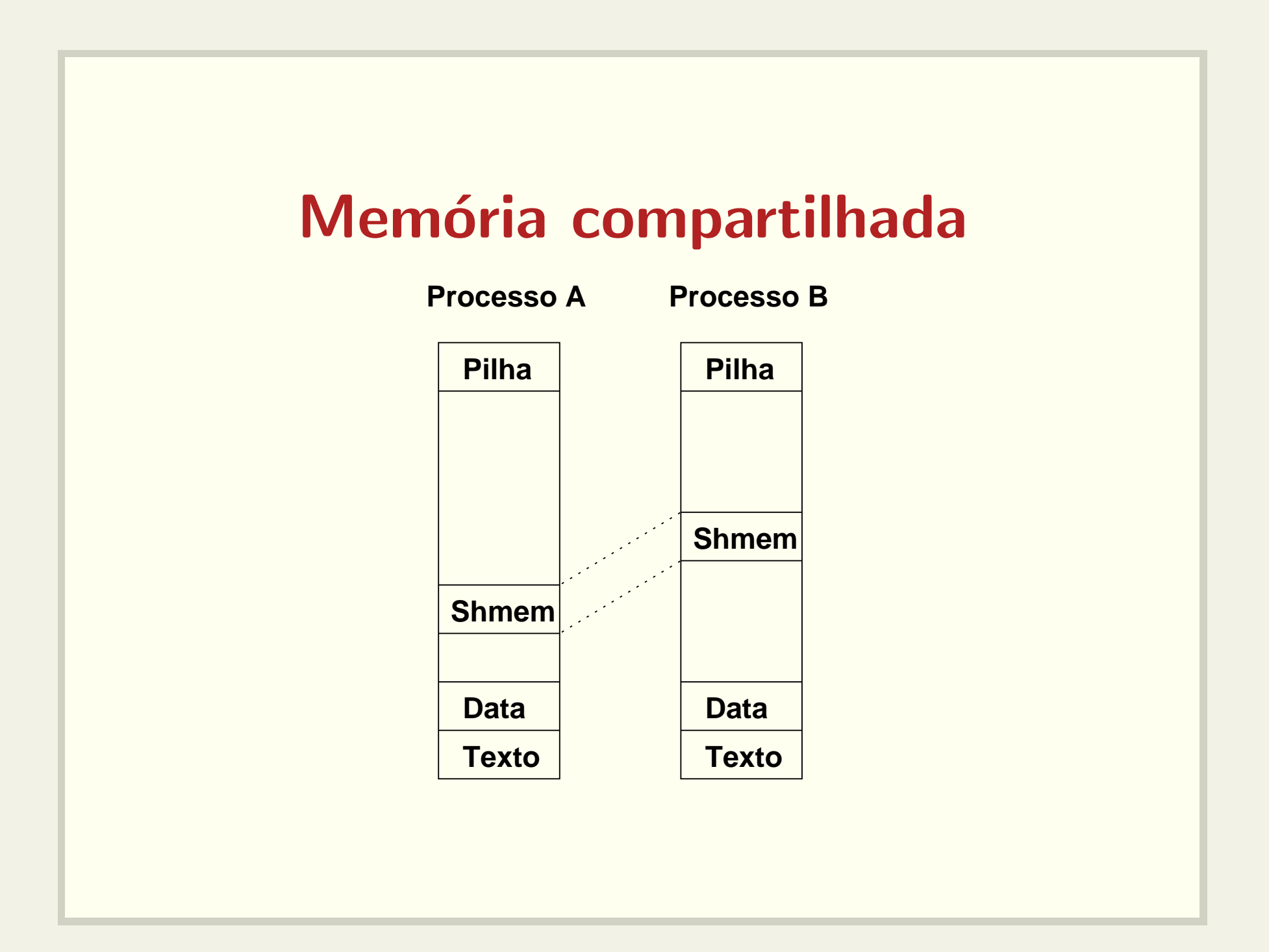

#### Memória compartilhada

int shmget(key\_t key, size\_t size, int shmflg); void \*shmat(int shmid,

const void \*shmaddr, int shmflg);

• Veja os exemplos: sh1.c sh2.c sh\_fork.c

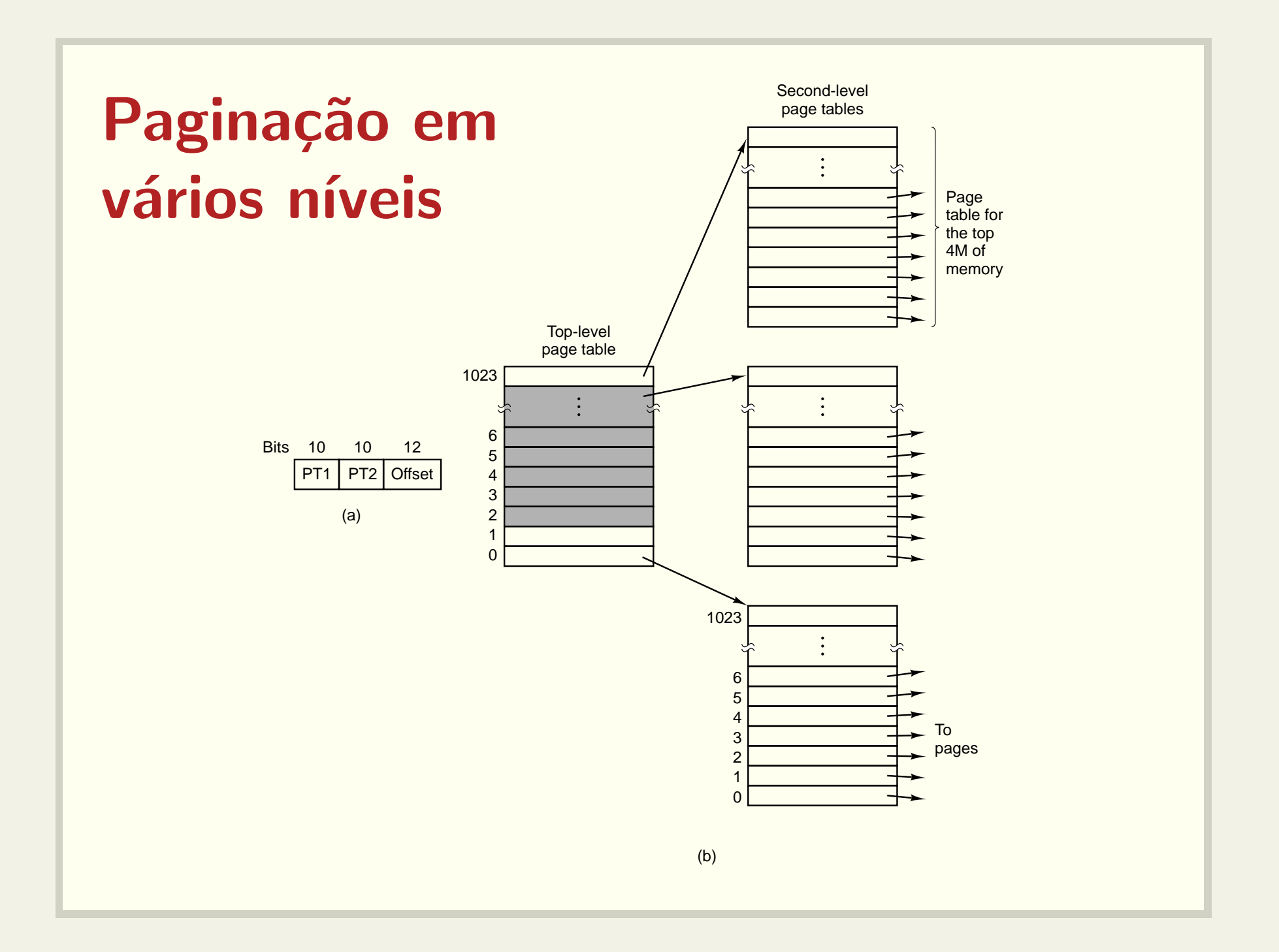

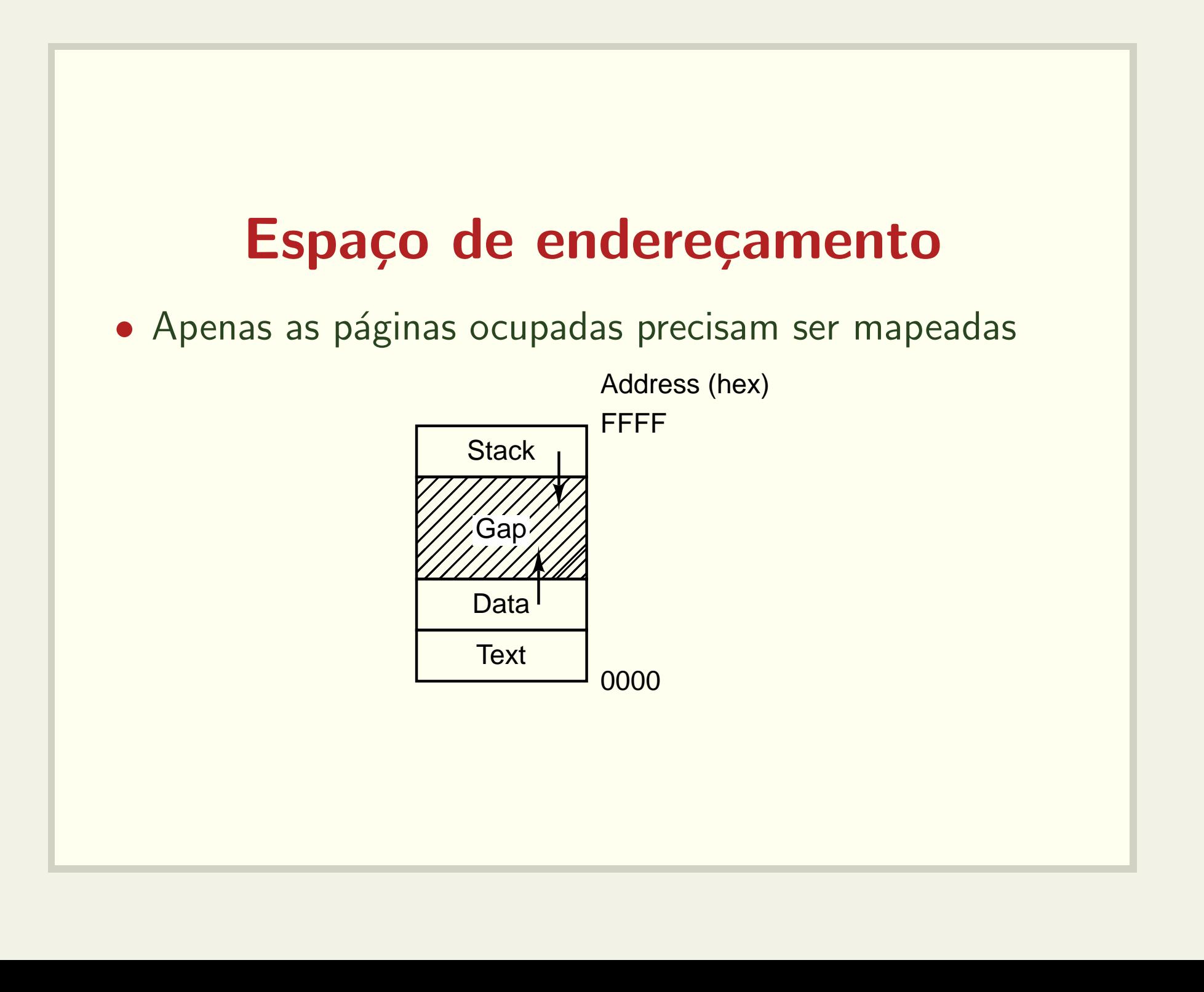

#### Entrada na tabela

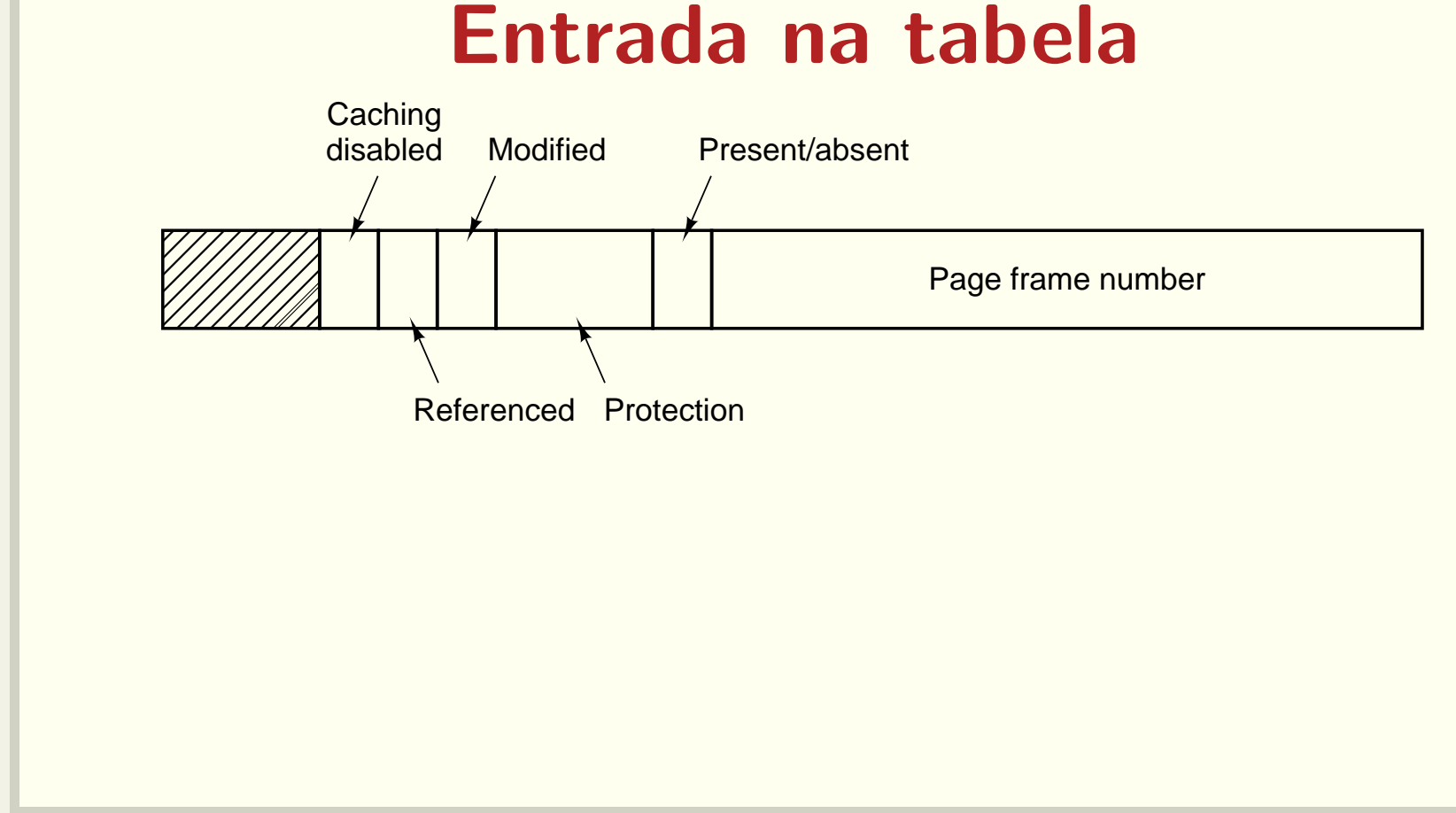

# Translation Look Aside Buffers (TLBs)

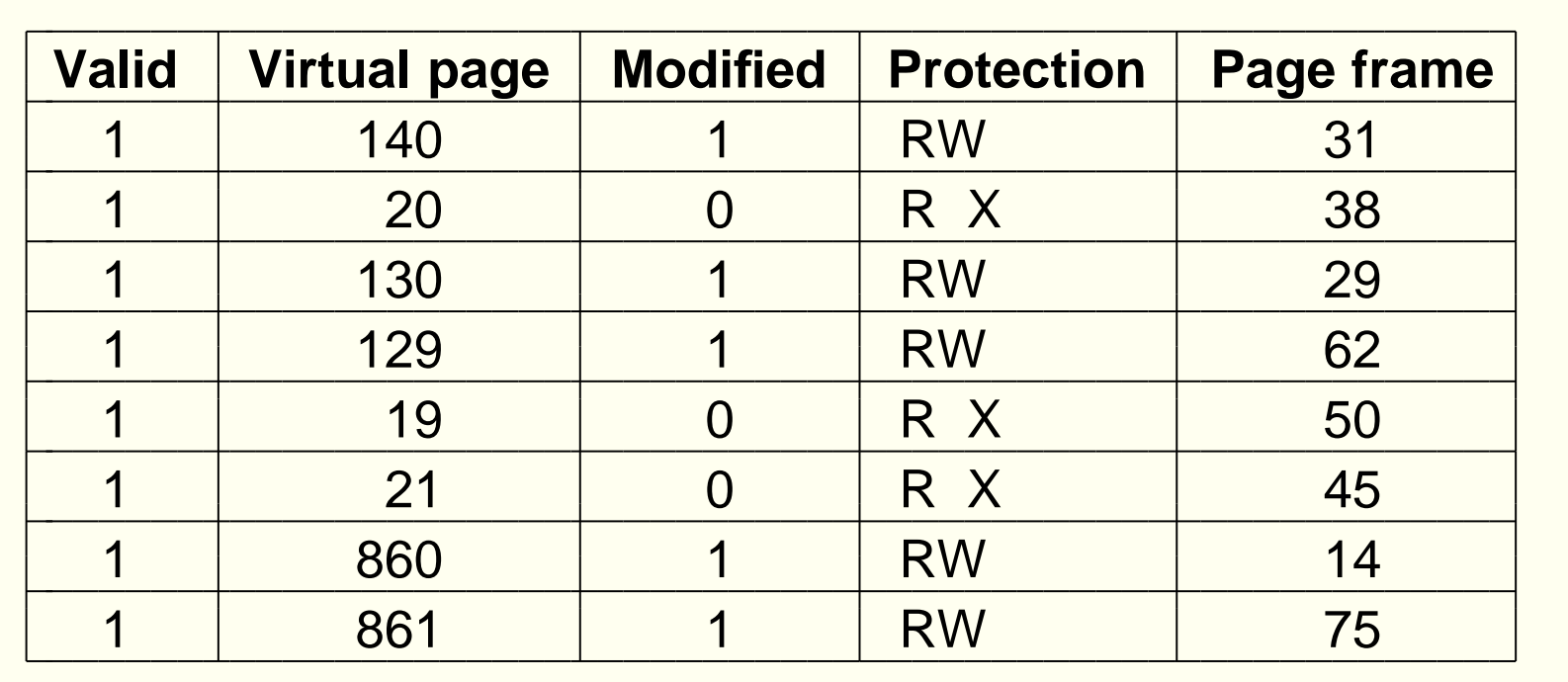

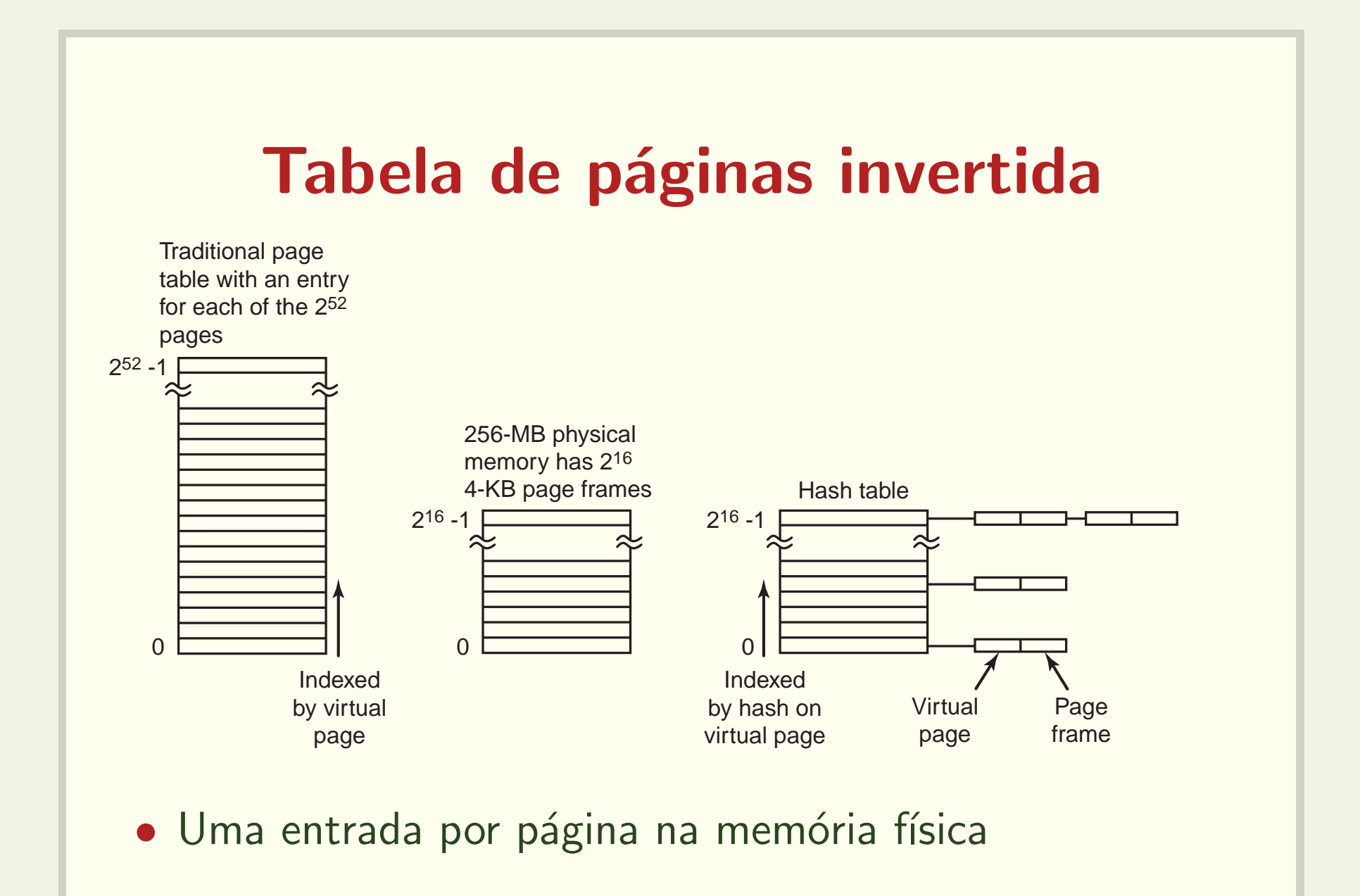

## Substituição de páginas

Algoritmo ótimo:

- · Baseado no uso futuro de uma página
- · Impossível de ser implementado
- Pode ser simulado (segunda execução do mesmo processo com <sup>a</sup> mesma entrada)
- · Útil para medidas de desempenho

#### Não usada recentemente

- Classe 0: <sup>n</sup>˜ao referenciada, <sup>n</sup>˜ao modificada
- Classe 1: <sup>n</sup>˜ao referenciada, mas modificada
- Classe 2: referenciada, mas <sup>n</sup>˜ao modificada
- Classe 3: referenciada <sup>e</sup> modificada

### First In, First Out

- · Simplemente coloca as páginas em uma fila
- Pode remover páginas importantes

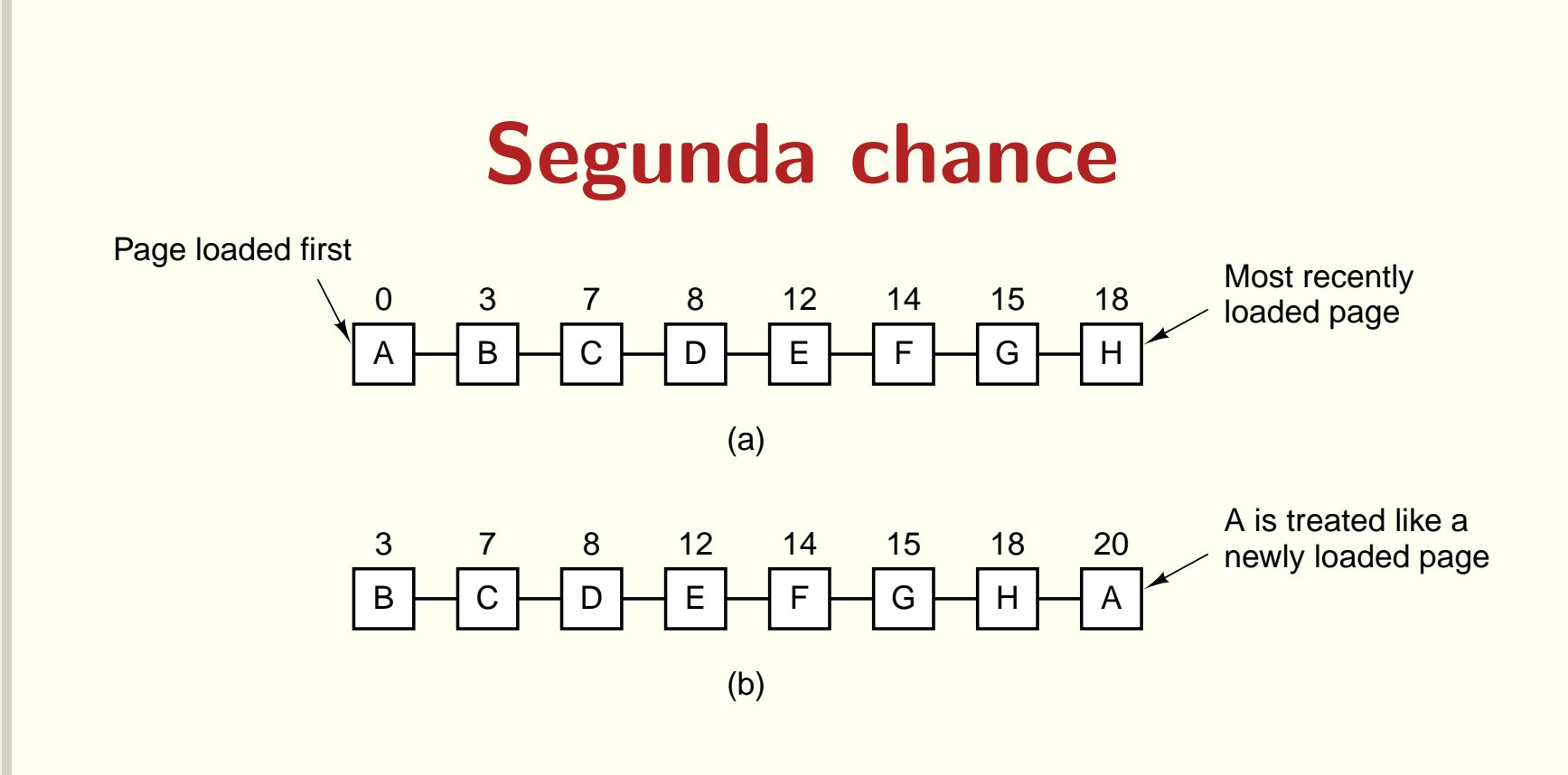

- Se o bit  $R == 0$ , a página é substituída, senão
- · bit R é limpo e a página é colocada no final da fila

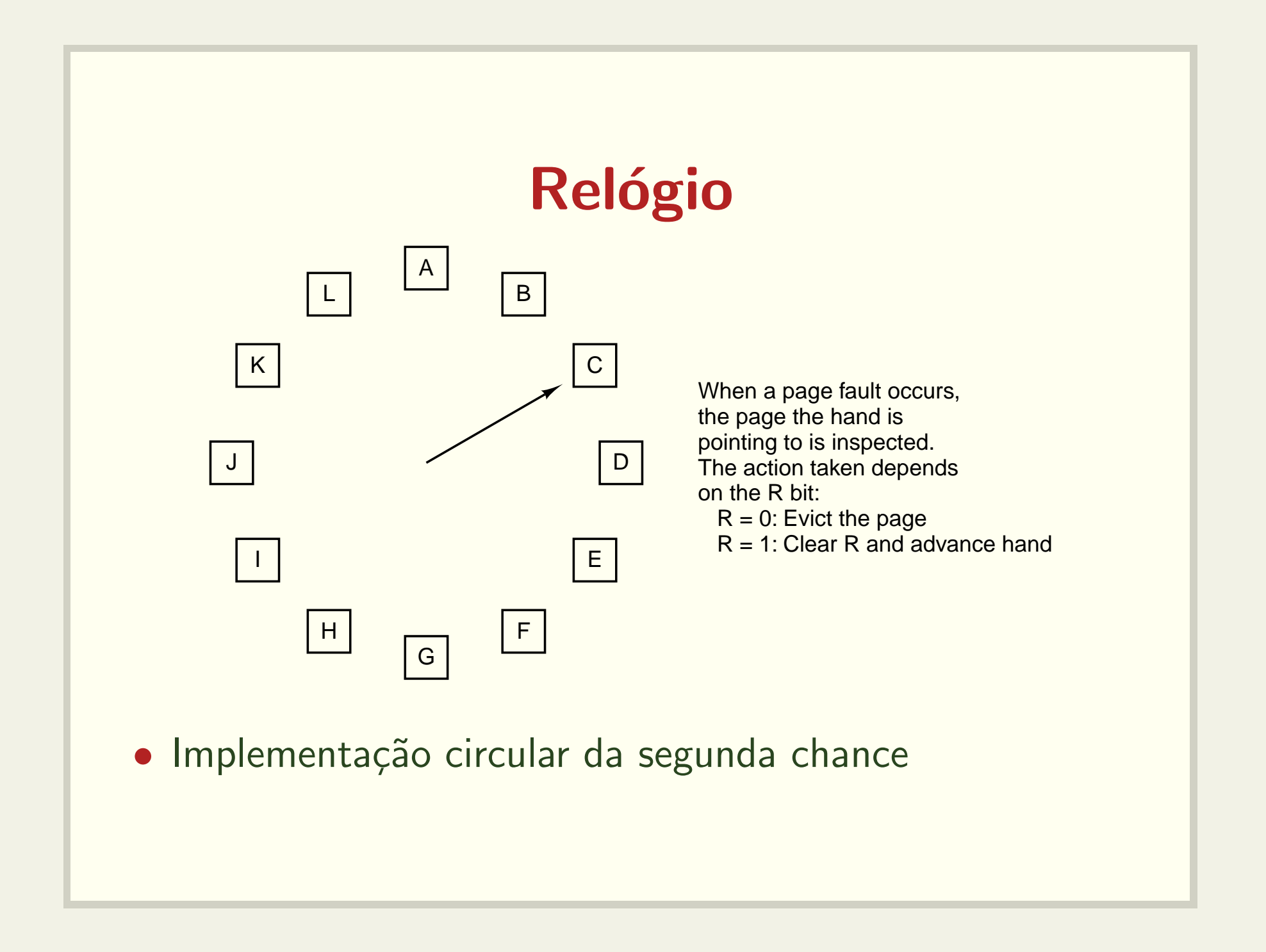

#### Uso recente

- LRU (Least Recently Used)
- Implementação utilizando lista ligada
- · Implementação em hardware com contador
	- incrementado a cada instrução
	- $-$  marca o  $timestamp$  do último acesso
- · Implementação com matriz n x n

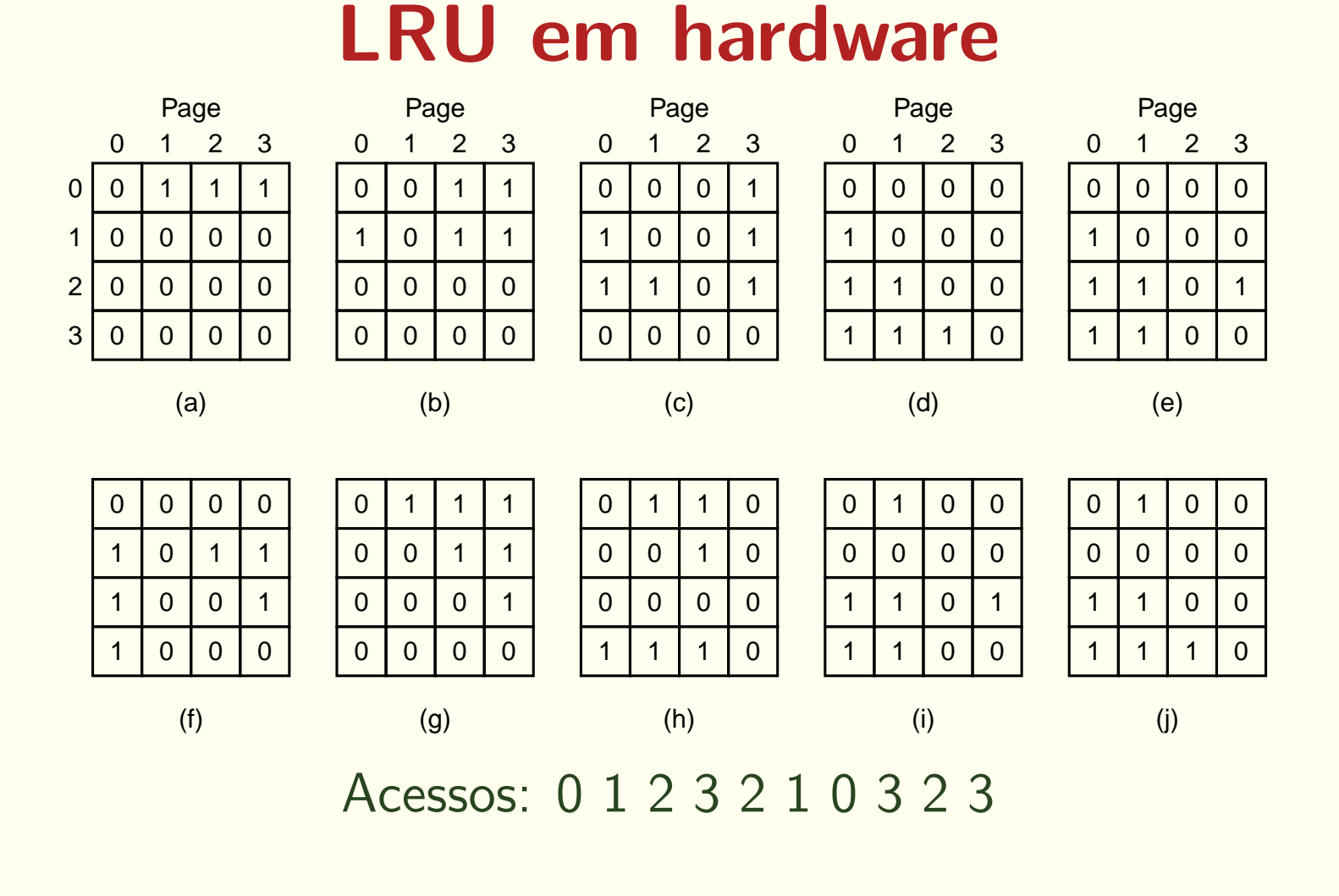

## Simulando LRU em software Página não usada frequentemente

- Contador de uso para cada página (soma o bit R a cada clock tick)
- · Não esquece nada...
- Considere um compilador baseado em passos

## Aging

- O contador é deslocado à direita
- · Bit R é adicionado à esquerda

1 0 1 0 1 1 1 0 1 1 0 1  $>> 1$  1 0 1 0 1  $>> 1$  1 0 1 1 0 + 1 1 1 0 1 0 1 + 0 0 1 0 1 1 0

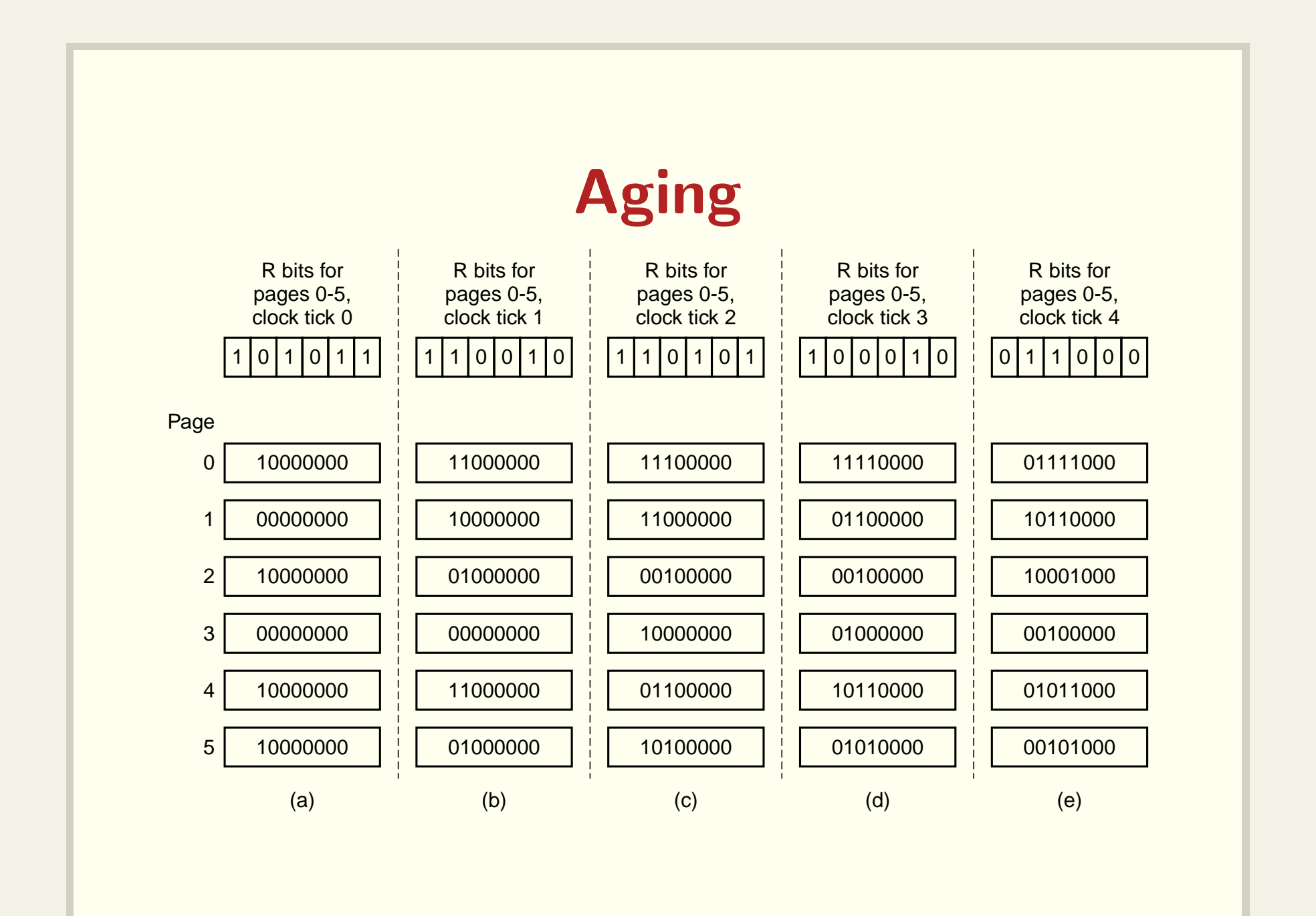

## Working Set  $w(k, t)$

- Conjunto de páginas utilizadas nas últimas  $k$  referências em relação ao instante  $t$ .
- · Paginação sob demanda
- Prepaging
- · Implementação exata é muito cara

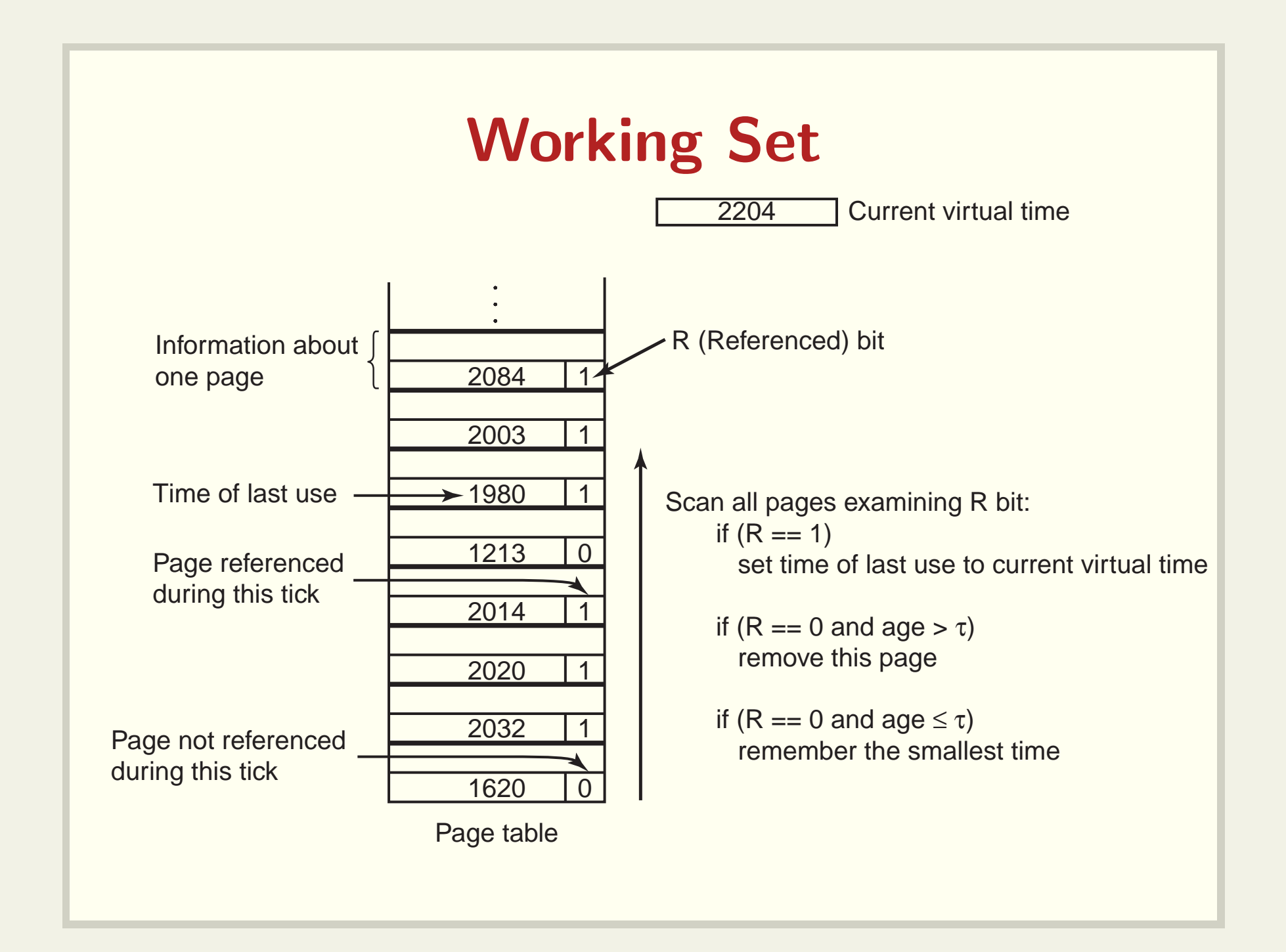

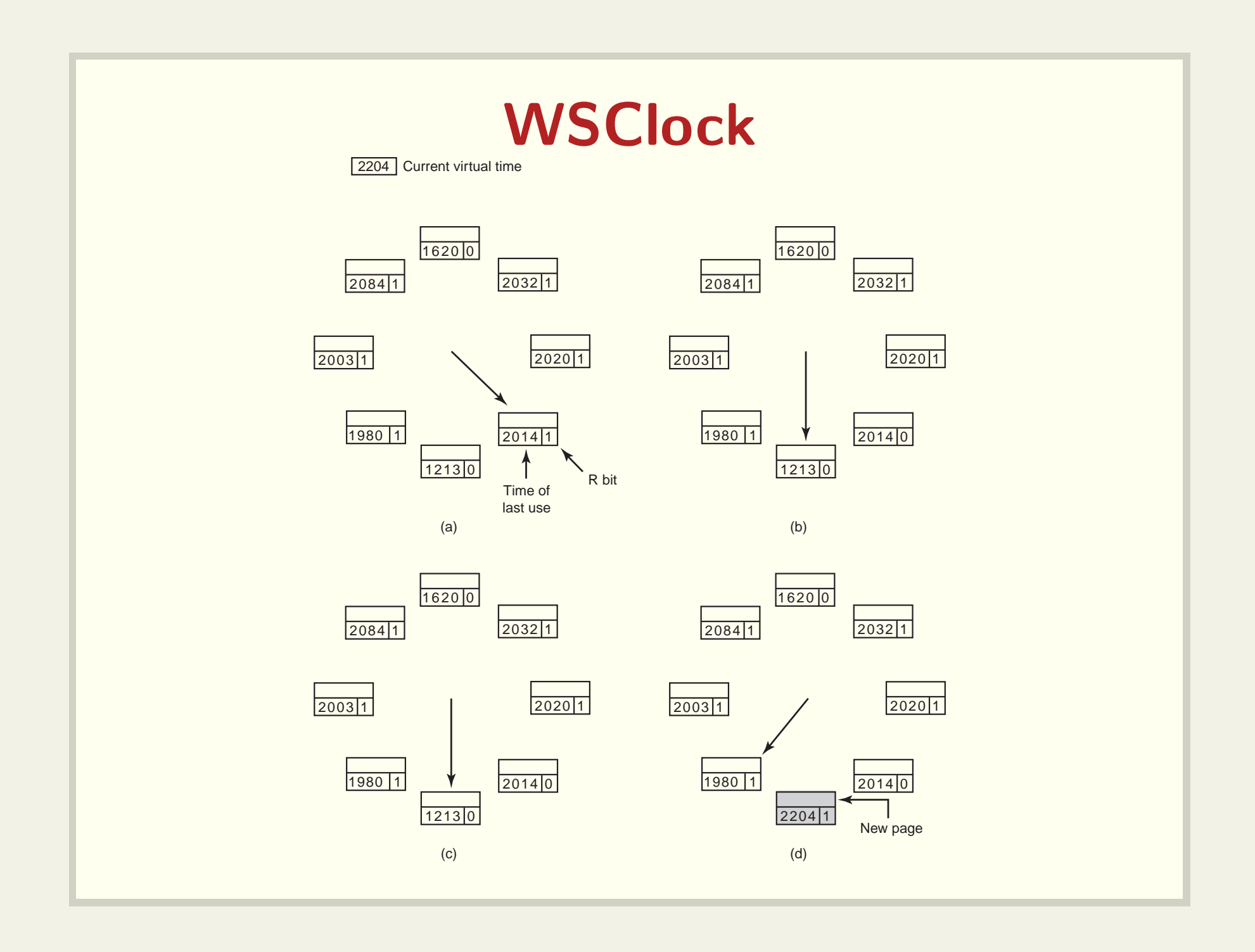

#### Resumo

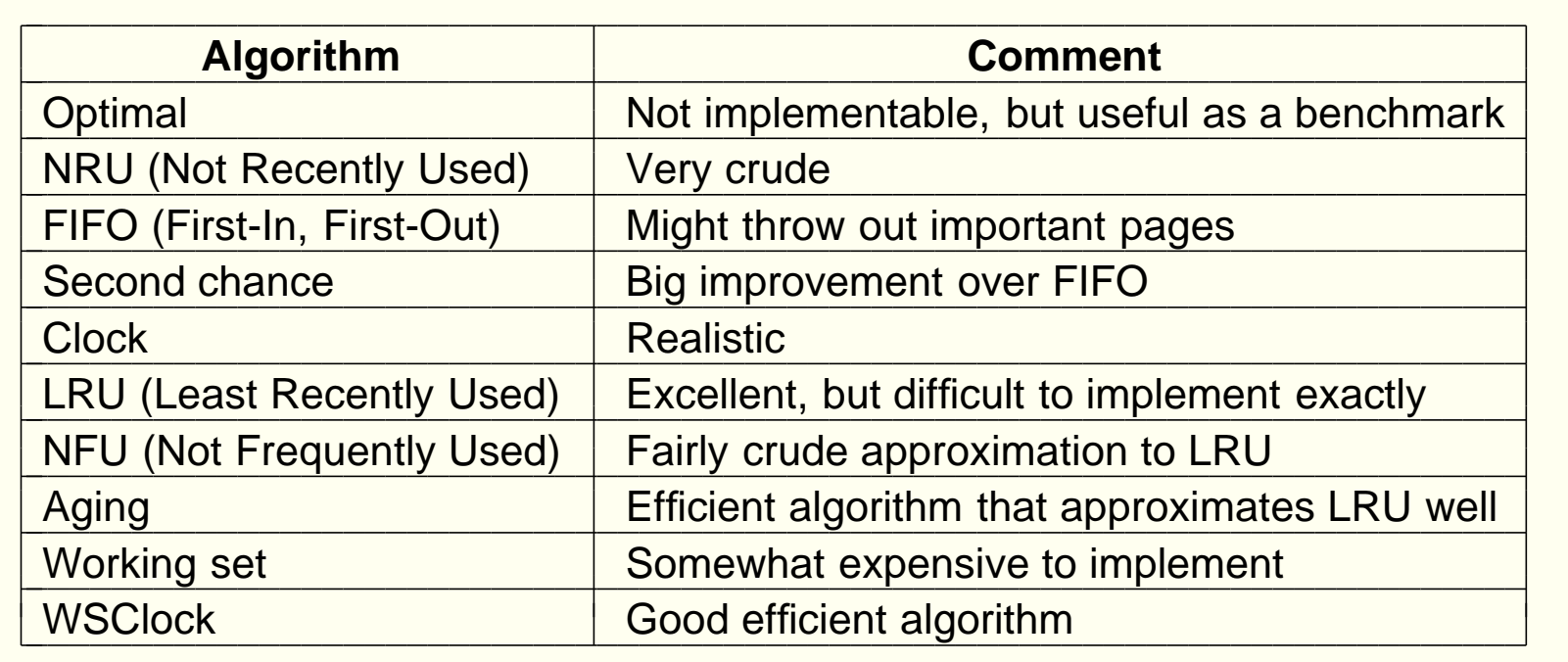

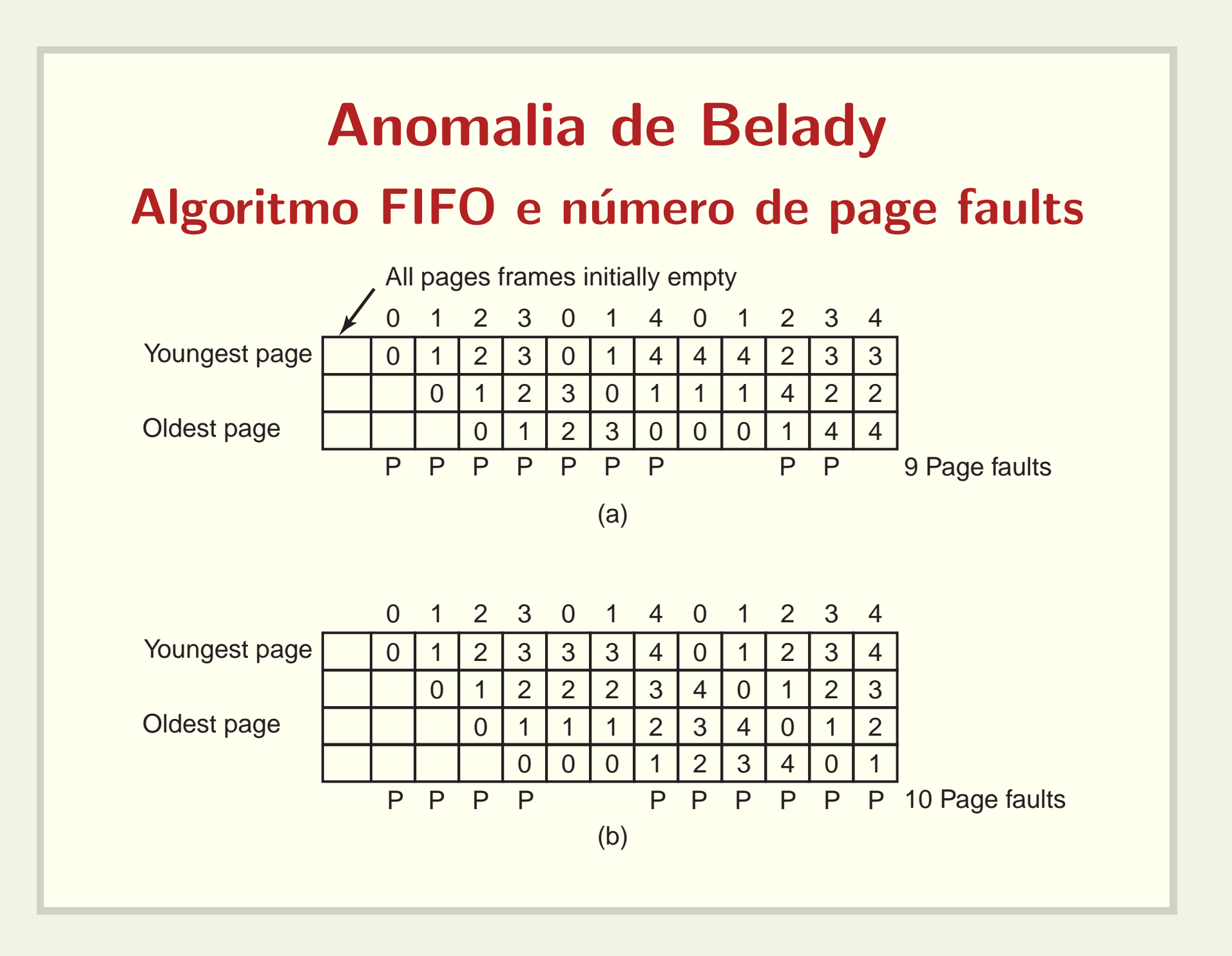